# **CODE-O-PHOBIC?** Time to get over it!

LEGISTEAUNG

harset=150-8859 'tle>Lorem ipsu + type="tex

<meta http-equiv="C

<html> sheads

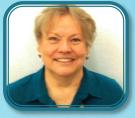

- FARIA \*\*\*\*

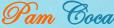

### Basics about me

#### Medical-technical writer 15 years

- Medically-oriented arena because I am an ex-nurse
- Doc Manager at Compressus Inc.
- Owner of *Write On Communications*

#### MadCap Groupie

- Certified Flare Developer
- Attended, enjoyed and reviewed MadWorld this past April
- Devoted mother, software geek and prolific writer

#### **Based in Southern California**

- www.pcoca.com
- www.linkedin.com/in/pamcoca/
- @PamCoca
- <u>cocapf@cox.net</u>
- Please mention Code-o-phobic

#### Code novice

- Six months on the "other" side.
- Have always loved jigsaw puzzles—so for me, playing with code is fun!
- When I fix something in the code,
   I pat myself on the back for days.

#### Pam Coca

## Are you code-challenged?

- We fear what we do not understand.
- You don't need to know very much.
- I hope today I can open the door to understanding the basics.

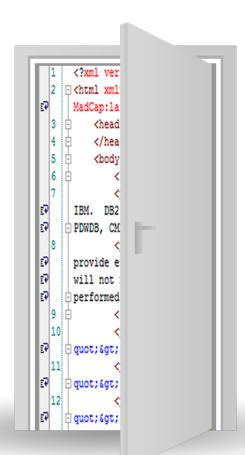

**Note**: You do not need to be a Flare user for this class. We will do everything both within and without Flare.

### What we will cover today

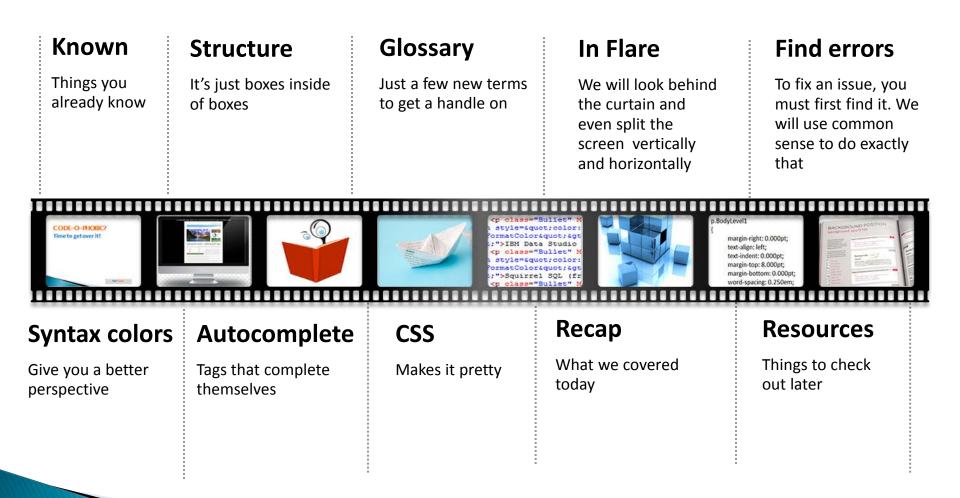

### Get your bearings

It all begins with an understanding of

- The *importance* of styles
- How to use h1s and h2s and paragraph or body styles
- Topic-based authoring (chunking)

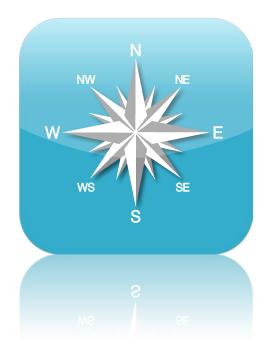

### Different formats/same result

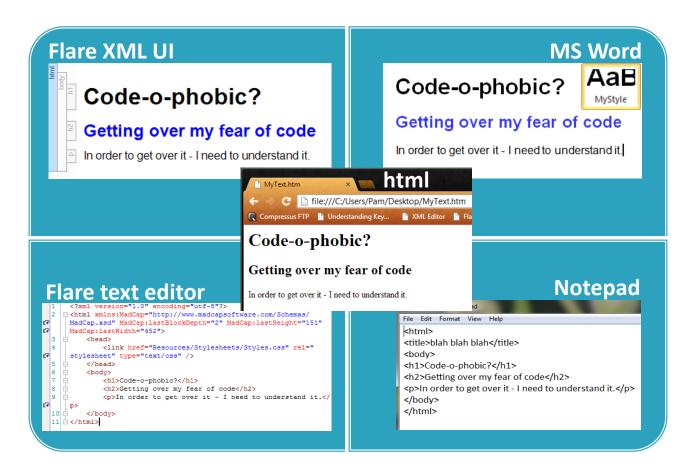

### HTML & XML are markup language

- Markup instructs the software displaying the text to carry out specific actions, but is not displayed in the browser
- Markup has both *structural* and *semantic* elements
  - Structural elements describe headings and paragraphs
  - Semantic elements provide extra info such as emphasis, quotes or acronyms
- There are many markup languages, but we will focus on two today
  - HTML (hypertext markup language) common for websites
  - XML (extensible markup language) code used in Madcap Flare

For our purposes, the basics are the same.

# HTML glossary

HTML elements are characters that live inside angled brackets (< >)

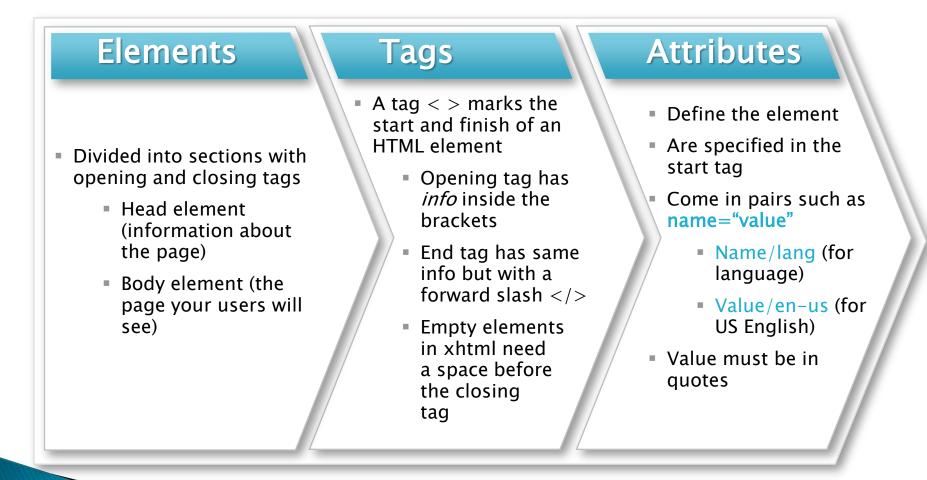

#### Elements

Each **colored square** below **is** an **element** or a container for information...just boxes inside of boxes inside of more boxes. Sometimes called block elements.

|                 | -                                                         |
|-----------------|-----------------------------------------------------------|
| Container for s | ite info such as JavaScripts, CSS styles, meta tags, etc. |
|                 |                                                           |
|                 |                                                           |
| <h1>Code</h1>   | -o-phobic?                                                |
| <h2>Gettir</h2> | ng over my fear of code                                   |
| In orde         | er to get over it - I need to understand it.              |
|                 |                                                           |

Colored lines around boxes are for display only.

Each element needs an opening and closing tag to designate where it starts and where it ends. Tags can define a region or specific content.

| <head></head>                    |                                                 |
|----------------------------------|-------------------------------------------------|
| Container for site info su       | ich as JavaScripts, CSS styles, meta tags, etc. |
|                                  |                                                 |
| <b< td=""><td>oody&gt;</td></b<> | oody>                                           |
| <h1>Code-o-pho</h1>              | bic?                                            |
| <h2>Getting over</h2>            | r <em>my</em> fear of code                      |
| In order to ge                   | et over it - I need to understand it.           |
|                                  |                                                 |
|                                  |                                                 |

Colored lines around boxes are for display only.

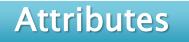

Attributes further define the element.

| <title>Code-o-phobia</title>     |                        |
|----------------------------------|------------------------|
|                                  |                        |
| <body></body>                    |                        |
| <h1 name="heading">Code-o</h1>   | o-phobic?              |
| <h2>Getting over my fear of</h2> | code                   |
| In order to get over it - I r    | need to understand it. |
|                                  |                        |
|                                  |                        |

Colored lines around boxes are for display only.

## View the source code of a website

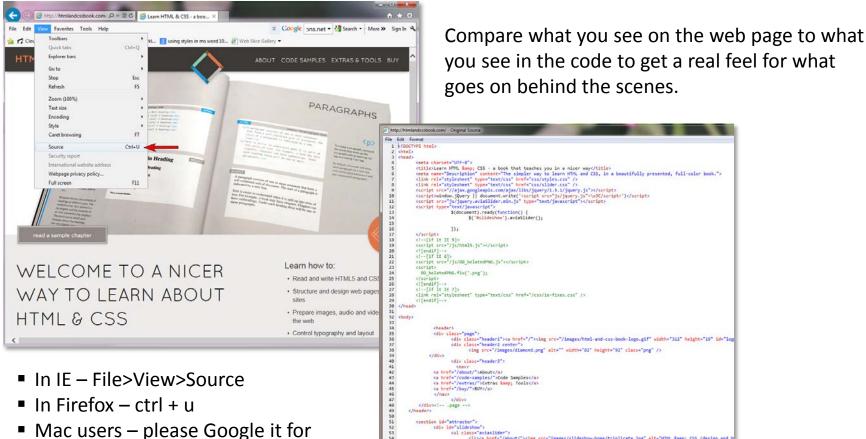

your particular OS

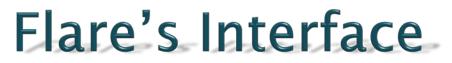

Two sides of the same coin

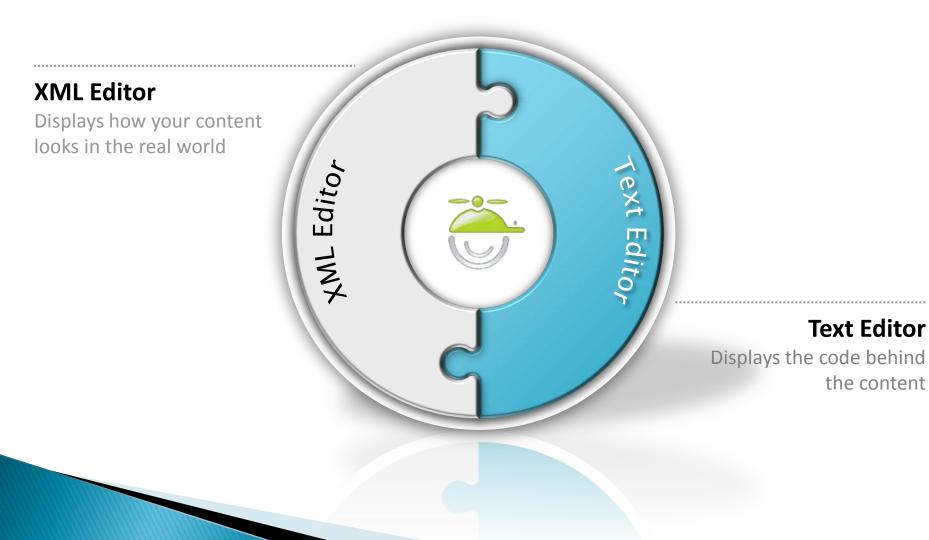

# Lots of options

#### Flare users have many view options

- XML Editor 1. XML editor
  - Text Editor 2. Text (code) editor
  - **3.** UI and code split vertically or horizontally

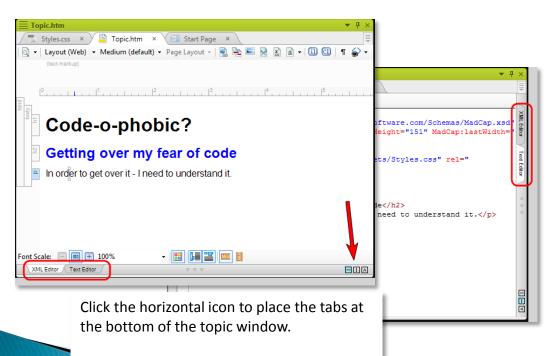

Click the vertical icon to place the tabs at the side of the topic window.

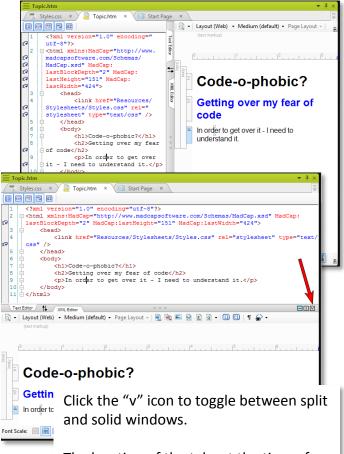

The location of the tabs at the time of the selection determines whether the window splits vertically or horizontally.

# Behind the content

| XML  | Code-o-phobic?                                                                                                    |
|------|----------------------------------------------------------------------------------------------------|
|      | ☐ Getting·over·my·fear·of·code                                                                                                    |
|      | In-order-to-get-over-itI-need-to-understand-it.                                                                                                    |
|      | Font Scale: 📃 🔟 🕂 100% 🔽 🔡 🔛 🔛                                                                                                    |
|      | XML Editor         1         Text Editor           Image: Second second sec |
| Text | <pre>1 <?xml version="1.0" encoding="utf-8"?> 2 <a 1="" astblockdepth="2" href="http://www.madcapsoftware.com/Schemas/MadCap.xsd" madcap:="" madcap:lastheight="151" madcap:lastwidth="790"> 3 <a 1="" astblockdepth="2" href="http://www.madcapsoftware.com/Schemas/MadCap.xsd" madcap:="" madcap:lastheight="151" madcap:lastwidth="790"> 3 <a 1="" astblockdepth="2" href="http://www.madcapsoftware.com/Schemas/MadCap.xsd" madcap:="" madcap:lastheight="151" madcap:lastwidth="790"> 4 <a 4="" 790"="" <a="" href="http://www.madcapsoftware.com/Schemas/MadCap:lastWidth=" madcap:=""> 5 <a 4="" 790"="" <a="" href="http://www.madcapsoftware.com/Schemas/MadCap:lastWidth=" madcap:=""> 6 <a 5="" <a="" href="http://www.madcapsoftware.com/Schemas/MadCap.xsd" madcap:="" madcap:lastwidth="790"> 6 <a href="http://www.madcapsoftware.com/Schemas/MadCap.xsd" madcap:lastwidth="790"> 6 <a 790"="" href="http://www.madcapsoftware.com/Schemas/MadCap:lastWidth="> 6 <a 790"="" href="http://www.madcapsoftware.com/Schemas/MadCap:lastWidth="> 6 <a 790"="" href="http://www.madcapsoftware.com/Schemas/MadCap:lastWidth="> 6 <a 790"="" href="http://www.madcapsoftware.com/Schemas/MadCap:lastWidth="> 6 <a 790"="" href="http://www.madcapsoftware.com/Schemas/MadCap:lastWidth="> 6 <a 790"="" href="http://www.madcapsoftware.com/Schemas/MadCap:lastWidth="> 6 </a> </a></a></a></a></a></a></a></a></a></a></a></a></pre> 6 <a 790"="" href="http://www.madcapsoftware.com/Schemas/MadCap:lastWidth="> 6 <a 790"="" href="http://www.madcapsoftware.com/Schemas/MadCap:lastWidth="> 7 <a 790"="" href="http://www.madcapsoftware.com/Schemas/MadCap:lastWidth="> 8 <a 790"="" href="http://www.madcapsoftware.com/Schemas/MadCap:lastWidth="> 8 <a 790"="" href="http://www.madcapsoftware.com/Schemas/MadCap:lastWidth="> 8 <a 790"="" href="http://www.madcapsoftware.com/Schemas/MadCap:lastWidth="> 8 </a></a></a></a></a></a>                                                                                                    |

**Note:** Whatever is highlighted in one editor is highlighted in the other editor.

## Syntax coloring

Feature that displays categories of terms in different colors

- Available in both the CSS and the text editor of Flare, as well as many code editors
- Eases code identification
- Helps identify errors
- Can be toggled on (see below) and off (black only) by clicking the center icon on the top bar of the Text Editor

|   | X  | IL Editor 0 0 0                                                                 |
|---|----|---------------------------------------------------------------------------------|
|   | 1# |                                                                                 |
|   | 1  | xml version="1.0" encoding="utf-8"?                                             |
|   | 2  | <pre>html xmlns:MadCap="http://www.madcapsoftware.com/Schemas/MadCap.xsd"</pre> |
| Ē |    | MadCap:lastHeight="151" MadCap:lastWidth="856">                                 |
|   | 3  | 🛱 <head></head>                                                                 |
|   | 4  | <link <="" href="Resources/Stylesheets/Styles.css" rel="stylesheet" th=""/>     |
|   | 5  | <pre>p </pre>                                                                   |
|   | 6  | ⊨ <body></body>                                                                 |
|   | 7  | <h1>Code-o-phobic?</h1>                                                         |
|   | 8  | Alpha <h2>Getting over my fear of code</h2>                                     |
|   | 9  | In order to get over it - I need to understand it.                              |
|   | 10 |                                                                                 |
|   | 11 | □                                                                               |
|   |    |                                                                                 |
|   |    |                                                                                 |

### Autocomplete

Feature that helps you place the correct element in the code

- Available in CSS, Flare's text editor, Notepad++, Dreamweaver, etc.
- In Flare, it can be toggled on and off by clicking the fifth icon on the top bar of the Text Editor (look for the letter "A" for Autocomplete).
- Type an open tag to start a new line of code to display a box with selections.
- Double-click the one you want and type your content between the two tags.

|   | X  | ML Editor 000                                                                                                    |
|---|----|----------------------------------------------------------------------------------------------------|
|   | 1# | 📨 🔚 🖼 1 🚣 Name cannot begin with the ' ' character, hexadecimal value 0x0D. Line 9, position 4.                                                                                                    |
|   | 1  | xml version="1.0" encoding="utf-8"?                                                                                                    |
|   | 2  | <pre>chtml xmlns:MadCap="http://www.madcapsoftware.com/Schemas/MadCap.xsd" MadC</pre>                                                                                                    |
| Ξ | P  | MadCap:lastHeight="151" MadCap:lastWidth="856">                                                                                                    |
|   | 3  | 中 <head></head>                                                                                                    |
|   | 4  | <pre><link href="Resources/Stylesheets/Styles.css" pre="" rel="stylesheet" typ<=""/></pre>                                                                                                    |
|   | 5  | 白                                                                                                    |
|   | 6  |                                                                                                    |
|   | 7  | <pre>hl&gt;Code-o-phobic?</pre>                                                                                                    |
|   | 8  | Alpha Analysis Analysis Ana |
|   | 9  |                                                                                                    |
|   |    | et over it - I need to understand it.                                                                                                    |
|   |    | □ 2 acca                                                                                                    |
|   | 12 |                                                                                                    |
|   |    | audio +                                                                                                    |
|   |    |                                                                                                    |
|   |    | <pre>&gt; C/DOUL] area area artde aside</pre>                                                                                                    |

# Why go into the code?

| Why                  | When                                                                                                    |
|----------------------|----------------------------------------------------------------------------------------------------|
| To learn             | Now                                                                                                    |
| To look for an issue | Last weekend for me                                                                                                    |
| To fix a problem     | <ul> <li>Sometimes we will be able to fix it</li> <li>Sometimes we won't</li> <li>At least we will have tried</li> </ul> |

Let's track one down now...

### First things first...

#### Always back up your files.

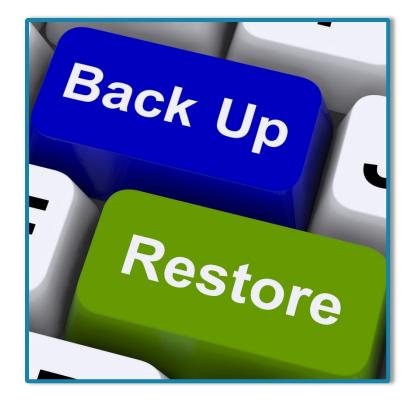

#### Track down an issue

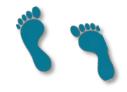

This is how the footer of my website is supposed to look on every page:

|                                               | Send Message |
|-----------------------------------------------|--------------|
| WRITE-ON-COMMUNICATIONS © 2013   949.243.0657 |              |

#### But, this is how it looked on my index page:

| Examples<br>Examine the quality of the<br>work we can do for you. | Roadshow (Free/Virtual).<br>Featuring International and<br>regional (NY and Philly) winners of<br>the recent STC Competition. | Send Message |
|-------------------------------------------------------------------|----------------------------------------------------------------------------------------------------|--------------|
| WRITE-ON-COMMUNICATIONS © 2                                       | 2013   949.243.0657                                                                                                    |              |

Obviously my footer had a problem.

#### Compare the code

#### Bottom of page with footer issue:

| ≛≣ | 250 |                                            |
|----|-----|--------------------------------------------|
| += | 251 |                                            |
| _  |     |                                            |
| Ş. | 253 |                                            |
|    | 254 |                                            |
|    | 255 |                                            |
|    | 256 | <pre><div class="clear"></div></pre>       |
|    | 257 |                                            |
|    | 258 |                                            |
|    | 259 |                                            |
|    | 260 |                                            |
|    | 261 | ===footer</td                              |
|    | 262 | <footer></footer>                          |
|    | 263 | <div class="container 12"></div>           |
|    | 264 | <div class="grid 12"></div>                |
|    | 265 | <div class="copy">Write-on-Communica</div> |
|    | 266 |                                            |
|    | 267 |                                            |
|    | 268 |                                            |
|    | 269 |                                            |
|    | 270 |                                            |
|    | 271 |                                            |
|    | 272 |                                            |

#### Bottom of one of the pages that was ok:

| 250 |                                                       |
|-----|-------------------------------------------------------|
| 251 |                                                       |
| 252 |                                                       |
| 253 |                                                       |
| 254 |                                                       |
| 255 |                                                       |
| 256 | ===================================</td               |
| 257 | <footer></footer>                                     |
| 258 | <pre><div class="container_12"></div></pre>           |
| 259 | <div class="grid_12"></div>                           |
| 260 | <pre><div class="copy">Write-on-Communica</div></pre> |
| 261 |                                                       |
| 262 |                                                       |
| 263 |                                                       |
| 264 |                                                       |
| 265 |                                                       |
| 266 |                                                       |
| 267 |                                                       |

At line 250 and above, everything is fine. Line totals are different (272 lines versus 267 lines). Footer with issue has five extra lines of code. Extra lines are unnecessary DIVs (DIV tags are divisions within the html structure).

Deleting the extraneous tags fixed the footer.

### Applause please...

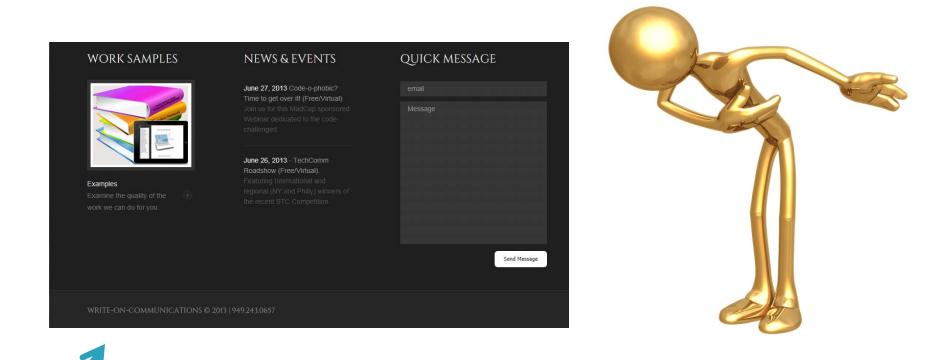

This footer now matches all the other footers on my site!

### Stylesheets make it pretty

Cascading style sheets (CSS) work with the code to make everything look pretty to the end-user.

- A stylesheet formats the content (defining color, font, tables, image placement, borders, etc.)
- One external css (stylesheet) can be used to format hundreds of documents
- The stylesheet to use is identified in the *head* element of the html/xml code
- Called cascading because the styles cascade downward like a waterfall (inheriting from the parent) until something tells it to be different
  - Example: If you made the body purple then everything that inherits from the body will also be purple unless told otherwise

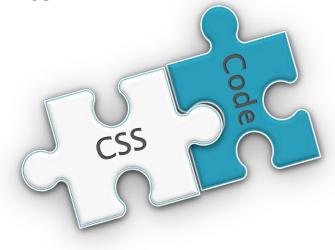

#### Flare's CSS

To display a stylesheet in the Text Editor, right-click the CSS file in the *Content Explorer* and select **Open with>Internal Text Editor**.

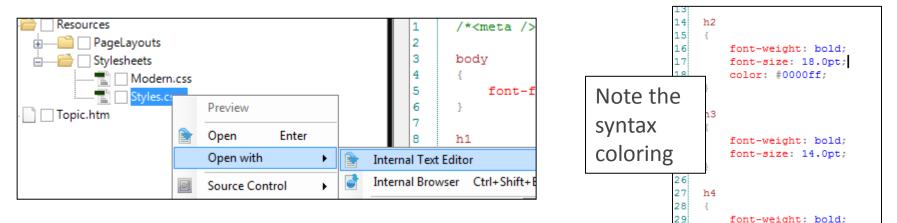

Autocomplete also works in the CSS in Flare.

Inside brackets, press CTRL+SPACEBAR to display a selection box of CSS properties. Then double-click to add that property.

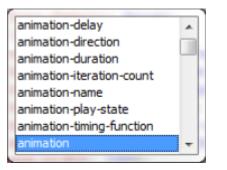

30

font-size: 12.0pt;

### Hands on...

Now, later or both.

1. Go to **pcoca.com** (aka Write On) and select the *happenings* tab.

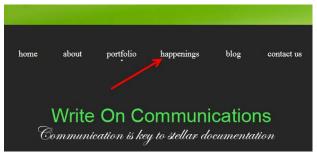

2. On the *happenings* tab under *Featured Events*, click **Class Files**.

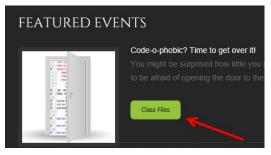

3. Page 1 is resources and page 2 is the actual text you will need.

#### Open a generic text editor

- 1. Select Start>All Programs>Accessories>Notepad or Notepad++
- 2. Type the text below or use the *Class Files* mentioned on slide 25.

| File                                                          | Edit Search View Encoding Language Settings Macro Run Plugins Window ?      |
|---------------------------------------------------------------|-----------------------------------------------------------------------------|
|                                                               | 占 🗄 🖕 💫 🕹 🕹 👘 🜔 🤉 ط 📾 🍢 🔍 🔍 🖫 🔚 🛯 運 🖉 🔲 🗉 🕨 🐼 🚱 🏷                           |
| 📄 My                                                          | First Try.html 🔀 🔚 style.css 🗵                                              |
| 1                                                             | DOCTYPE html                                                                |
| 2                                                             | [- <html></html>                                                            |
| 3                                                             | chead>                                                                      |
| 4                                                             | <title>Getting Over the Fear of Code</title>                                |
| 5                                                             | <li><li>k href="style.css" type="text/css" rel="stylesheet" /&gt;</li></li> |
| 6                                                             | <pre>- </pre>                                                               |
| 7                                                             | d <body></body>                                                             |
| 8                                                             | <h1>Nothing to Fear</h1>                                                    |
| 9                                                             | I <i>really</i> want to begin to gain an understanding of what goes on      |
|                                                               | behind the scenes.                                                          |
| 10                                                            | <h2>The Cure</h2>                                                           |
| 11                                                            | I know that as I work more and more with code, I will begin to understand   |
|                                                               | it. It will no longer bother me to look behind the content.                 |
| 12                                                            | -                                                                           |
| 13                                                            | L                                                                           |
| 3<br>4<br>5<br>6<br>7<br>8<br>9<br>10<br>11<br>12<br>13<br>14 |                                                                             |

### Save and view

- 1. Click File> Save As> (select a location and Save as type-All Files) MyFirstTry.htm
  - Make sure you do not have a secondary extension like \*.htm.txt-you should only have \*.htm [The default *save* is \*.txt.]
- 2. To view in a browser, drag the closed file into your browser window.

#### Nothing to Fear

I really want to begin to gain an understanding of what goes on behind the scenes.

#### The Cure

I know that as I work more and more with code, I will begin to understand it. It will no longer bother me to look behind the content.

To edit your new html file:

- a. In Notepad, right-click and select *Open with Notepad*.
- b. In Notepad++, right-click and select *Edit with Notepad++*.
- c. Mac users use control-click and select "open with"...

### Give it a stylesheet

- 1. Select Start>All Programs>Accessories>Notepad or Notepad++
- 2. Type the text below.

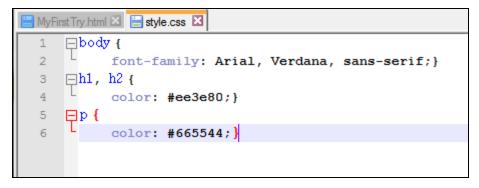

- 3. Click **File> Save As**> *styles.css*.
- 4. Save to same folder as your html file.
- 5. Drag your html file into your browser again. This time you will see color.

### Admire your work

#### **Nothing to Fear**

I really want to begin to gain an understanding of what goes on behind the scenes.

#### The Cure

I know that as I work more and more with code, I will begin to understand it. It will no longer bother me to look behind the content.

Right-click your CSS file and open/edit again. This time change the text or background colors. Change the font. Add a bulleted list. Each time you make a tiny change, save it and view it in your browser to see what happens.

#### TIPS:

- Browsers see text as boxed so if you color the background of any word or sentence the text will display as if it were in a colored box.
- A single space is all that is ever needed. More spaces mean nothing. Use as little or as much spacing as you like to keep it clean and neat.
- Pressing *Enter* does not break a line.

#### Resources

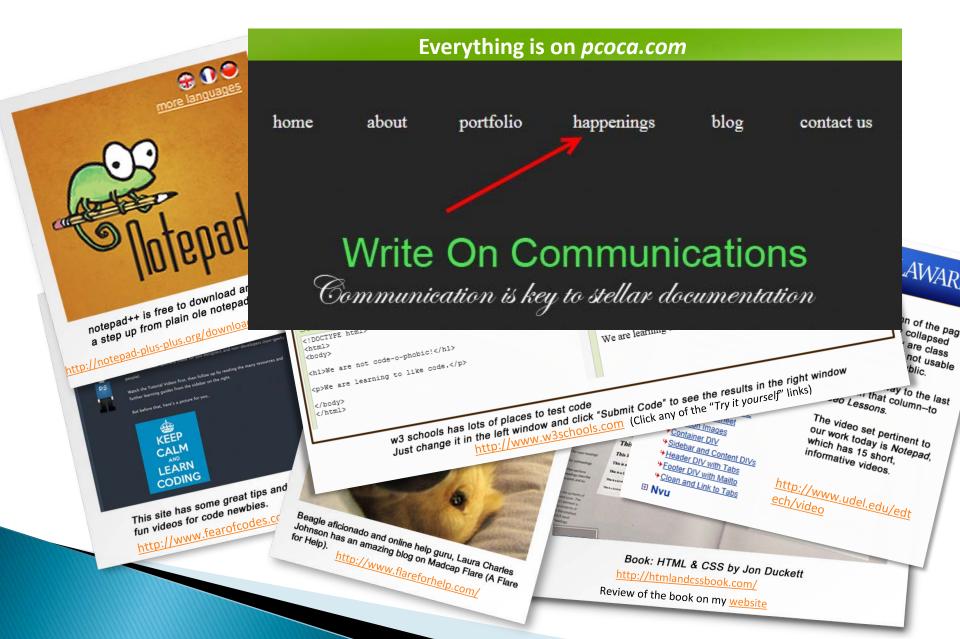

#### The fear is gone because...

| HTML  | You know<br>how to set<br>styles                | You know<br>how to<br>chunk text                                 | You know it is<br>all just boxes<br>inside of boxes | You know what<br>markup<br>language is | You learned a<br>few new<br>terms                      |
|-------|-------------------------------------------------|------------------------------------------------------------------|-----------------------------------------------------|----------------------------------------|--------------------------------------------------------|
| CSS   | You see why<br>HTML &<br>XML need<br>CSS        | You saw<br>CSS make it<br>pretty                                 | You understand<br>cascading style<br>sheets         | You can locate<br>your CSS in<br>Flare | You can<br>connect a CSS<br>in notepad                 |
| Flare | You can<br>open and<br>close the<br>text editor | You can<br>split your<br>screen<br>vertically or<br>horizontally | You see the<br>benefits of<br>syntax coloring       | You can use<br>auto-complete           | You can track<br>down an issue<br>and find its<br>code |
|       |                                                 |                                                                  |                                                     |                                        |                                                        |
|       |                                                 |                                                                  |                                                     |                                        |                                                        |

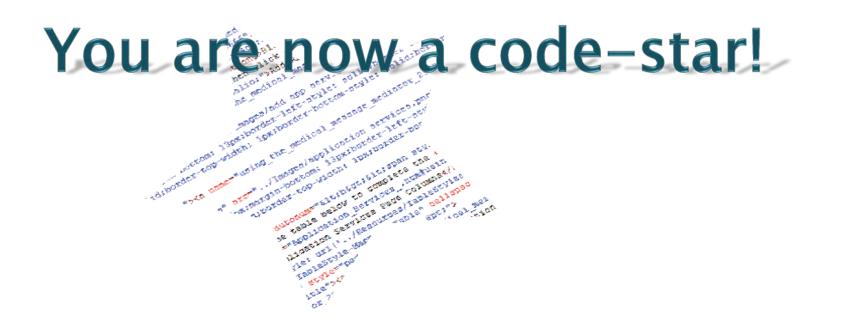

Everything will be on <u>www.pcoca.com</u>. Select the "happenings" tab.

Mention "code-o-phobic" to connect with me on linkedin. www.linkedin.com/in/pamcoca/

### Want more?

If you are interested in having me take this code-quest to the next level, just let us know.

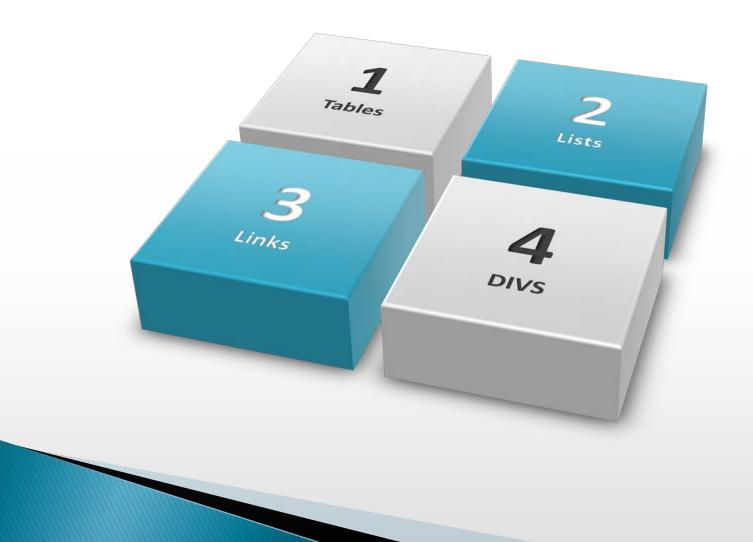

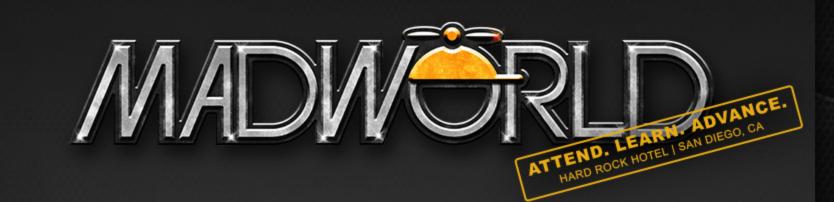

#### APRIL13-15,2014

#### www.MadWorldConference.com

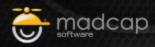

#### Thank you for watching!

Contact sales with questions or to schedule a demonstration:

Sales@MadCapSoftware.com

Also: @MadCapSoftware @MadCapJennifer @MadCapJose @MadCapDocTeam

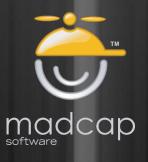